# **Università degli Studi di Camerino**

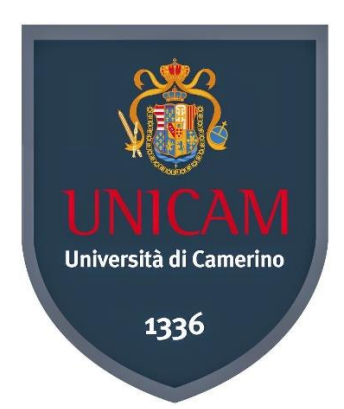

Proposte di progetto del corso di Programmazione + lab. Java

## Corso di laurea in Informatica

A.A. 2014/2015

Docenti:

Culmone Rosario

Rilli Samuele

Salvatori Luca

Lo studente dovrà scegliere una tra le tracce sotto riportate, senza necessità di comunicare la preferenza.

Il progetto dovrà essere svolto individualmente.

Lo studente il giorno della discussione dovrà portare copia cartacea del codice del progetto da lui svolto e se possibile un computer dove verrà eseguito il programma da lui sviluppato (altrimenti sarà sufficiente una pen drive contenente l'intero progetto).

#### **PROGETTO CHAT**

Sviluppare un'applicazione Java che consenta di gestire una chat.

L'applicazione dovrà prevedere lo sviluppo delle seguenti classi:

#### **Chat**

La classe Chat avrà come attributi una lista di Messaggio. Tale classe si occuperà di gestire le operazioni di importazione, inserimento, eliminazione e visione di messaggi. Nel dettaglio, dovranno essere definiti metodi per:

- importare una lista di messaggi da un file di testo (almeno 50 messaggi) (importaDaFile());
- inserire un nuovo messaggio: l'utente deve inserire il nominativo del mittente, il nominativo del destinatario e il testo del messaggio, mentre il programma genera in automatico il numero univoco associato al messaggio da inserire (inserisci (String mittente, String destinatario, Stringtesto));
- eliminare uno o più messaggi esistenti in base al loro numero univoco o al nominativo del mittente (cancella(int id) e cancella (String mittente));
- visionare uno o più messaggi esistenti in base al loro numero univoco o al nominativo del mittente (getMessaggio(int id)) e getMessaggi(String mittente) );
- visionare la lista degli utenti partecipanti alla chat (come mittenti o destinatari) e per ognuno mostrare il totale dei messaggi inviati e ricevuti( getStatistiche() );

#### **Messaggio**

La classe messaggio avrà come attributi un numero univoco da 1 a n con passo 1, un mittente (nominativo), un destinatario (nominativo) e un testo del messaggio.

#### **Main**

La classe Main metterà a disposizione dell'utente tutte le procedure contenute nella classe Chat. Essa mostrerà pertanto sulla console un menu in modo che l'utente possa scegliere quale operazione effettuare. Dopo la scelta del comando da eseguire, ove necessarie, verranno richieste informazioni pertinenti all'operazione.

#### **Organizzazione file**

Il file dovrà contenere, nel seguente formato, una serie di righe, ognuna contenente un messaggio.

```
<numero univoco da 1 a n con passo 1>,<mittente>,<destinatario>,<testo>
<numero univoco da 1 a n con passo 1>,<mittente>,<destinatario>,<testo>
...
<numero univoco da 1 a n con passo 1>,<mittente>,<destinatario>,<testo>
```
Usare il carattere virgola (,) come separatore dei valori all'interno di una riga. Non inserire spazi tra un valore e l'altro.

### **PROGETTO SLOT MACHINE**

Sviluppare un'applicazione Java che consenta di gestire una simulazione di slot machine.

L'applicazione dovrà prevedere lo sviluppo delle seguenti classi:

#### **SlotMachine**

La classe Slot Machine dovrà definire il funzionamento della macchina dalla quale prende il nome: quando si tira la leva, la slot machine scala il credito dell'utente, generando sul display una sequenza di simboli. Se tale sequenza è vincente si verifica una vincita di credito, altrimenti il turno termina.

Tale classe deve permettere all'utente tre operazioni principali: ricarica credito nella slot machine, giocare (cioè effettuare un turno), uscire.

All'avvio, La slot machine legge delle impostazioni da un file (quali il costo della puntata, il numero di colonne, la lista di simboli e la lista di combinazioni vincenti).

La classe SlotMachine avrà come attributi:

- il credito dell'utente, utilizzato per giocare. Inizialmente esso è posto a 0, per poi essere ricaricato dall'utente;
- un costo di puntata, che indica il prezzo per giocare ossia quanti crediti sono richiesti per giocare un turno. Non si può iniziare un turno se non si ha credito sufficiente;
- un numero di colonne, che indica la lunghezza della sequenza di simboli generata dalla slot machine per un singolo turno;
- una lista di simboli, contenente i simboli che possono essere utilizzati per generare una sequenza;
- una lista di combinazioni vincenti con relativo premio.

Tale classe si occuperà di gestire il gioco che l'utente effettuerà. Nel dettaglio, dovranno essere definiti i seguenti metodi:

- *inizializza*() (o in alternativa usare il costruttore), per importare le impostazioni della SlotMachine da un file di testo (costo della puntata, numero colonne, lista di simboli e lista di combinazioni vincenti con relativo premio);
- *ricarica*(), per consentire all'utente di specificare il credito, che viene incrementato dell'importo corrispondente;
- *generaSequenza*(), per generare una sequenza di simboli che rappresentano il risultato di un turno di gioco della slot machine. La sequenza, di lunghezza pari al numero di colonne, è generata in maniera random: per ogni sua posizione si sceglierà in maniera casuale uno tra i simboli contenuti della lista di simboli;
- int *calcolaVincita*(simboli), per consentire di calcolare l'eventuale vincita relativa a una sequenza di simboli, confrontando la sequenza con la lista delle combinazioni vincenti. Tale metodo dovrà restituire la somma vinta (0 se la sequenza non è vincente);
- *aggiornaCredito*(somma), per aggiornare il credito, aumentandone o diminuendone l'ammontare. Tale metodo dovrà essere utilizzato durante una ricarica del credito, per pagare il costo di un turno o per rimborsare l'utente in seguito ad una vincita;
- int *getCredito*(), per restituire il credito dell'utente;
- *gioca*(), per consentire di giocare un turno. Tale metodo dovrà innanzitutto controllare che l'utente abbia credito sufficiente, per poi scalare il credito in base al costo della puntata, generare una sequenza di simboli random, calcolare l'eventuale vincita ed aggiornare il credito.

#### **CombinazioneVincente**

La classe CombinazioneVincente dovrà rappresentare una sequenza di simboli che corrispondono a una vincita e che possono essere generati dalla slot machine in un turno. Tale classe avrà come attributi:

- una sequenza di simboli;
- il premio (cioè il credito ottenuto) della vincita relativo alla sequenza.

#### **Main**

La classe Main dovrà mettere a disposizione dell'utente le procedure necessarie ad effettuare una partita. Essa pertanto mostrerà sulla console un menu, cosicché l'utente possa scegliere quale operazione effettuare (ricarica, nuovo turno od esci). Dopo la scelta del comando da eseguire, ove necessarie, verranno richieste informazioni pertinenti all'operazione.

#### **Organizzazione file**

Il file dovrà contenere, nel seguente ordine e formato, tali informazioni:

- una riga in cui siano presenti il costo della puntata e il numero delle colonne;
- una riga in cui siano presenti tutti i simboli;
- una serie di righe, ognuna contenente una combinazione vincente: la sequenza e il premio.

```
<costo puntata>,<numero colonne>
<simbolo 1>,<simbolo 2>,<simbolo 3>,...,<simbolo n>
\leqsequenza della combinazione vincente 1>,\leqpremio della combinazione vincente 1>
\leqsequenza della combinazione vincente 2>,\leqpremio della combinazione vincente 2>
\leqsequenza della combinazione vincente 3>,\leqpremio della combinazione vincente 3>
...
\leqsequenza della combinazione vincente m>,\leqpremio della combinazione vincente m>
```
Usare il carattere virgola (,) come separatore dei valori all'interno di una riga. Non inserire spazi tra un valore e l'altro.